# Евгений

## Вопрос 1

Напишите, пожалуйста, что будет напечатано в результате выполнения следующего кода:

```
some quv = 'Fred'\mathbf{1}\overline{2}\overline{3}first names = []\overline{4}first names.append(some guy)
 \overline{5}6\phantom{1}6another_list_of_names = first_names
        another list of names.append('George')
 \overline{7}some guy = 'Bill'\overline{\mathbf{8}}\overline{9}print (some guy, first names, another list of names)
10
```
## Правильный ответ

Bill ['Fred', 'George'] ['Fred', 'George']

## **Statistics**

User agent: Mozilla/5.0 (Windows NT 10.0; WOW64) AppleWebKit/537.36 (KHTML, like Gecko) Chrome/51.0.2704.103 Safari/537.36

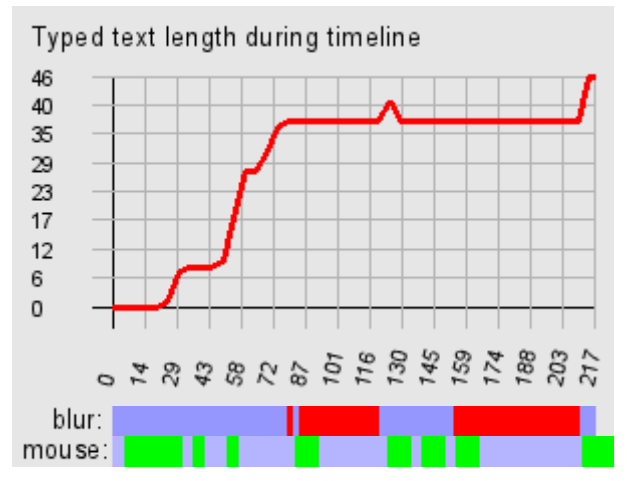

## Ответ за 3 мин 37 с, открыт в 07:48:06 21.06.2016

```
'Fred', ['Fred', 'George'], ['Fred', 'George']
```
## Вопрос 2

Какой уровень дохода для Вас является минимально допустимым, а какой - комфортным?

### Правильный ответ

#### **Statistics**

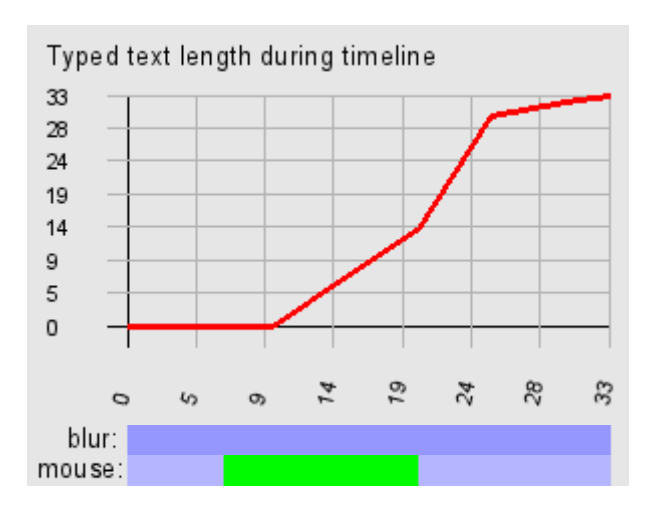

## Ответ за 33 секунд(ы), открыт в 07:51:43 21.06.2016

Минимум 70000 Комфорт ‐ \$1000000

## Вопрос 3

Насколько хорошо Вы знакомы с фреймворком Flask?

Много ли проектов Вы на нём реализовали?

С какими основными особенностями и модулями фреймворка Вы познакомились?

Расскажите, пожалуйста, кратко о самых сложных проектах на Flask,

с которыми Вам приходилось работать или которые Вы реализовали.

## Правильный ответ

#### **Statistics**

User agent: Mozilla/5.0 (Windows NT 10.0; WOW64) AppleWebKit/537.36 (KHTML, like Gecko) Chrome/51.0.2704.103 Safari/537.36

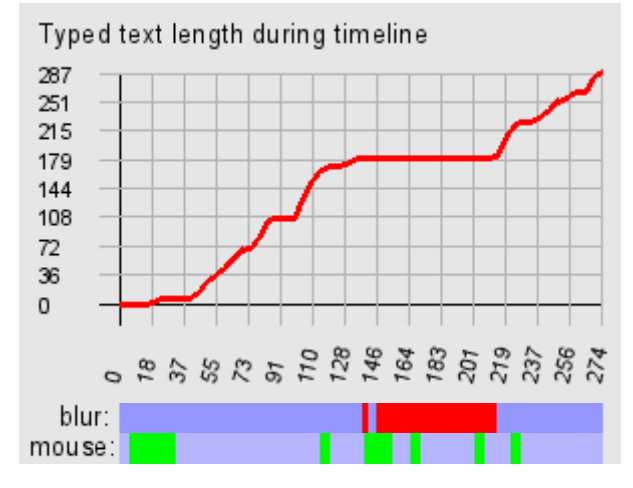

## Ответ за 4 мин 34 с, открыт в 07:52:16 21.06.2016

Знаком на среднем уровне.

Нет, не много. Парочка для аутсорсинга, пара для выполненения тестовых заданий. Про особенности сказать с ходу не могу, только в процессе. flask‐sqlalchemy ‐ больше не было потребности использовать.

Скраппер сайтов знакомств через прокси с разных логинов.

## Вопрос 4

Как быстро Вы сможете приступить к работе в случае нашего обоюдного положительного решения о сотрудничестве?

## Правильный ответ

## **Statistics**

User agent: Mozilla/5.0 (Windows NT 10.0; WOW64) AppleWebKit/537.36 (KHTML, like Gecko) Chrome/51.0.2704.103 Safari/537.36

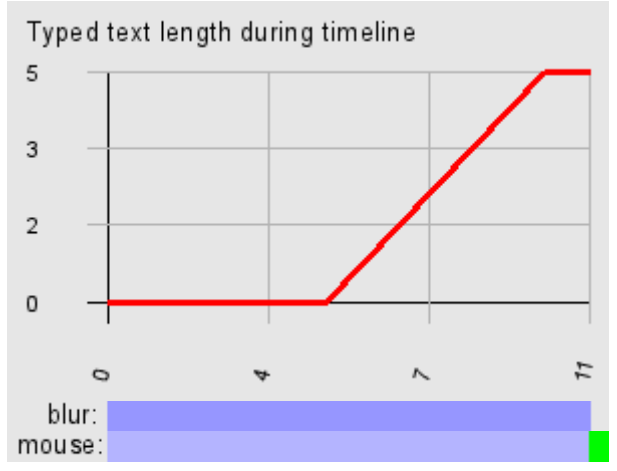

## Ответ за 11 секунд(ы), открыт в 07:56:50 21.06.2016

Месяц

## Вопрос 5

Знакомы ли Вы и работали ли с CoffeeScript?

Если да, расскажите, пожалуйста, подробно,

в каких проектах Вы его использовали и что реализовали.

## Правильный ответ

### **Statistics**

User agent: Mozilla/5.0 (Windows NT 10.0; WOW64) AppleWebKit/537.36 (KHTML, like Gecko) Chrome/51.0.2704.103 Safari/537.36

 $blur:$ 

## Ответ за 5 секунд(ы), открыт в 07:57:01 21.06.2016

нет

## Вопрос 6

В какой мере и с какими NoSQL-хранилищами Вы знакомы? Расскажите, пожалуйста, подробно.

## Правильный ответ

#### **Statistics**

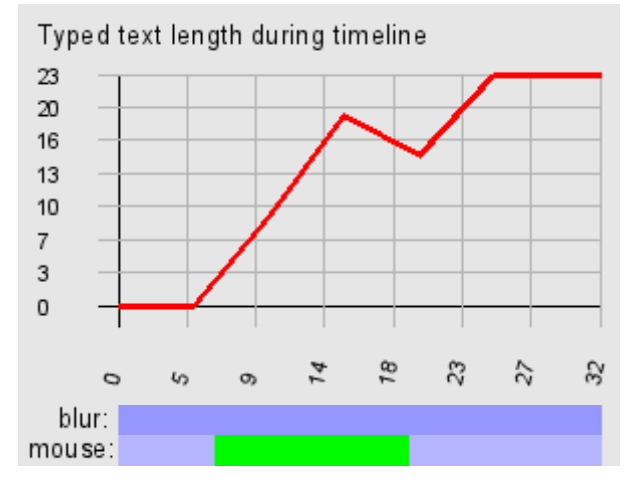

## Ответ за 32 секунд(ы), открыт в 07:57:06 21.06.2016

не приходилось работать

## Вопрос 7

Если Вы в настоящий момент проживаете не в Москве, планируете ли Вы переезд и готовы ли будете переехать в Москву в случае получения оффера?

Если готовы или планируете, то в какие сроки?

### Правильный ответ

### **Statistics**

User agent: Mozilla/5.0 (Windows NT 10.0; WOW64) AppleWebKit/537.36 (KHTML, like Gecko) Chrome/51.0.2704.103 Safari/537.36

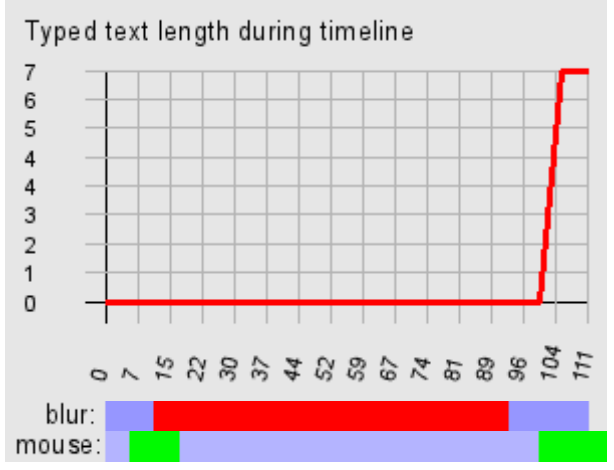

## Ответ за 1 мин 51 с, открыт в 07:57:38 21.06.2016

уже тут

## Вопрос 8

Есть ли у Вас опыт создания или участия в разработке высоконагруженных систем? Расскажите, пожалуйста, о нём подробнее.

## Правильный ответ

#### **Statistics**

User agent: Mozilla/5.0 (Windows NT 10.0; WOW64) AppleWebKit/537.36 (KHTML, like Gecko) Chrome/51.0.2704.103 Safari/537.36

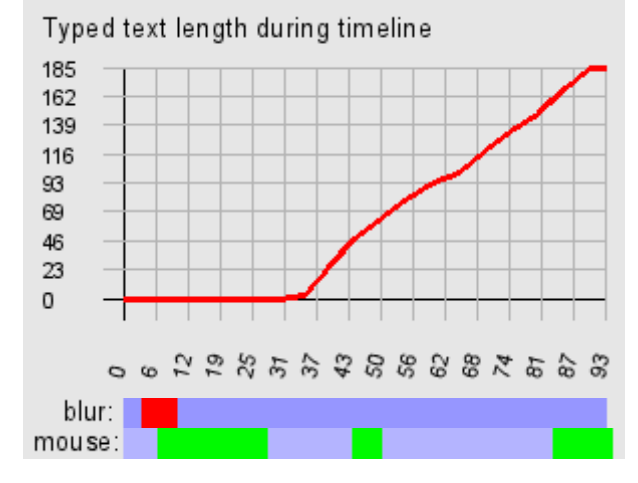

## Ответ за 1 мин 33 с, открыт в 08:16:29 21.06.2016

Опыта в разработке высоконагруженных систем нет.

Проект, в котором я сейчас работают хоть и бывает много задач, но со всем справляется 1 воркер в 1 поток ‐ этого достаточно чаще всего.

### Вопрос 9

Напишите, пожалуйста, что будет напечатано в результате выполнения следующего кода:

```
\exists def func(type ='s'):
 \overline{1}\overline{2}白
            if type = 's':3
                 return 'Mark'
 \overline{4}₿
            elif type = 'i':5
                 return 20
 6
 7
     Edef dec(func, type):
 \overline{8}x = 8\overline{9}def wrapper():
     \Box10
                value = func(type)11if isinstance(value, int):
     Ė
12return value * x
13
     E
                 elif isinstance(value, basestring):
                      return 'Hi ' + value
14
15
            return wrapper
16
17
       print dec(func, 'i')()
```
### Правильный ответ 160

#### **Statistics**

User agent: Mozilla/5.0 (Windows NT 10.0; WOW64) AppleWebKit/537.36 (KHTML, like Gecko) Chrome/51.0.2704.103 Safari/537.36

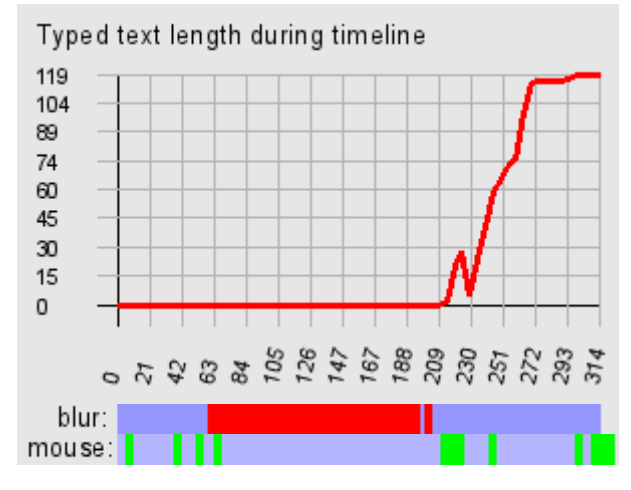

#### Ответ за 5 мин 14 с, открыт в 08:18:02 21.06.2016

Возможно, ошибку, т.к. аргументы декоратора переаются во враппер. Если эту возможную ошибку отбросить, то выведет: 160

### Вопрос 10

Представьте, что у Вас есть сайт, состоящий примерно из 300400 страниц. Напишите на Python скрипт, который будет анализировать сайт и выводить перечень ссылок, находящихся на страницах сайта и ведущих на несуществующие страницы. На входе программы - адрес сайта.

Поскольку в данной задаче может быть множество деталей и "подводных камней", нужно написать первую версию скрипта, которая, на Ваш взгляд, должна работать, а также перечень возможных улучшений, которые можно было бы внести в будущем.

## Правильный ответ **Statistics**

User agent: Mozilla/5.0 (Windows NT 10.0; WOW64) AppleWebKit/537.36 (KHTML, like Gecko) Chrome/51.0.2704.103 Safari/537.36

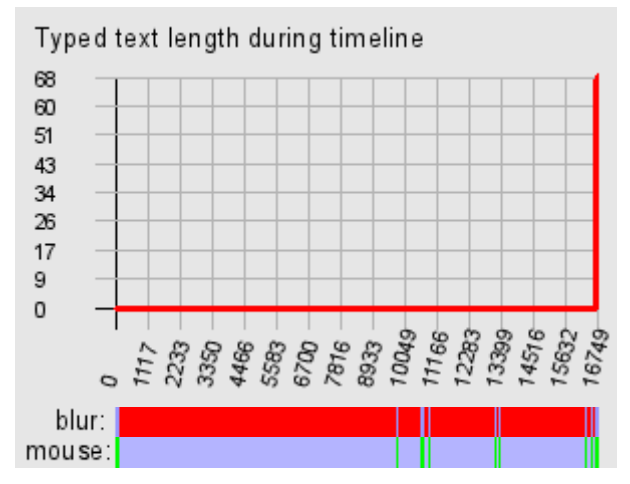

## Ответ за 4 ч 39 мин, открыт в 08:23:16 21.06.2016

Бредовое задание ‐ напиши то, не знаю что. Нужно больше конкретики.

## Вопрос 11

Уточните, пожалуйста, в связи с чем Вы решили сменить место работы?

#### Правильный ответ

#### **Statistics**

User agent: Mozilla/5.0 (Windows NT 10.0; WOW64) AppleWebKit/537.36 (KHTML, like Gecko) Chrome/51.0.2704.103 Safari/537.36

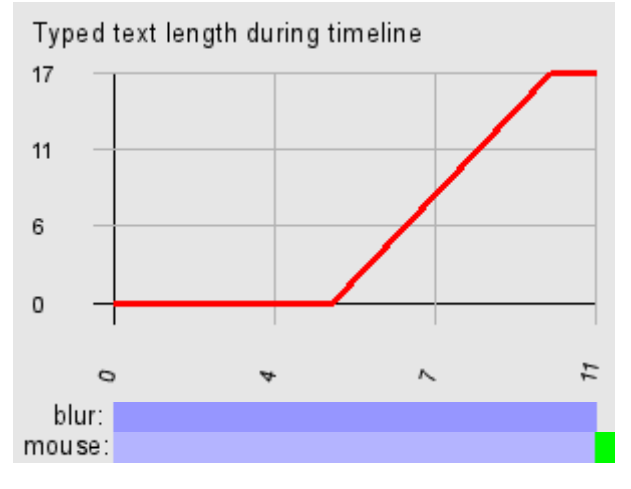

## Ответ за 11 секунд(ы), открыт в 13:02:25 21.06.2016

Не имеет значения

## Вопрос 12

Спроектируйте структуру SQL-таблицы для хранения дерева папок.

### Правильный ответ

### **Statistics**

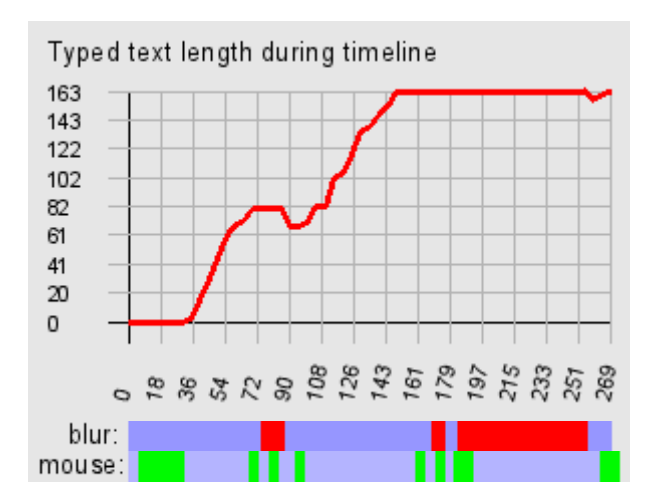

## Ответ за 4 мин 29 с, открыт в 13:02:36 21.06.2016

2 варианта:

```
1. У каждой записи есть parent_id на эту же таблицу
2. Точно не помню, какая зависимость между элементами, но что‐то вроде ‐>
Prev_id, next_id, level
```
### Вопрос 13

Взгляните на SQL-запрос:

```
1SELECT DISTINCT name, id
\overline{2}FROM authors
3
    WHERE room-id IN (
\overline{4}SELECT id
5
             FROM rooms
\sqrt{6}WHERE levelId=7
\overline{7}\mathcal{Y}
```
Есть ли в нём какие-то проблемы? Если да, то какие и как их исправить? Напишите новый запрос, в котором не будет данных проблем.

### Правильный ответ

#### **Statistics**

User agent: Mozilla/5.0 (Windows NT 10.0; WOW64) AppleWebKit/537.36 (KHTML, like Gecko) Chrome/51.0.2704.103 Safari/537.36

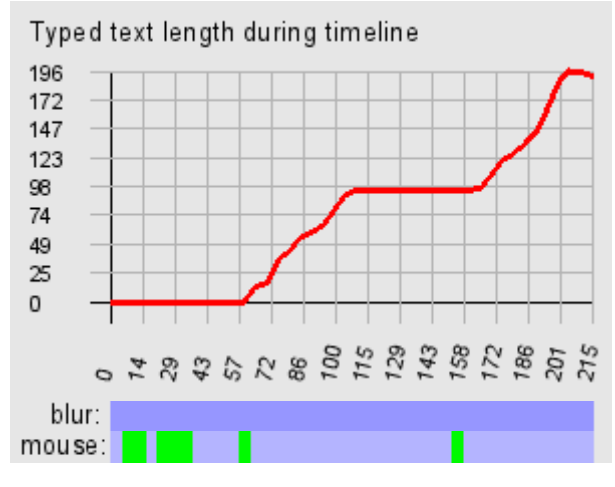

### Ответ за 3 мин 35 с, открыт в 13:07:05 21.06.2016

Вижу только "room‐id", который не будет работать, т.к. скорее всего посчитает это за минус. select distinct name, id from authors where room\_id in (

select id from rooms where levelId=7  $\mathcal{C}$ 

### Вопрос 14

Что будет напечатано в результате выполнения следующего кода?

```
\mathbf{1}□ class Parent (object) :
 \overline{2}x = 13
 \overline{4}□class Child1(Parent):
 \overline{5}pass
 6\phantom{1}\overline{7}□ class Child2 (Parent) :
 8
            pass
 9
10print Parent.x, Child1.x, Child2.x
11Child1.x = 212print Parent.x, Child1.x, Child2.x
       Parent.x = 313
14print Parent.x, Child1.x, Child2.x
```
## Правильный ответ

The output of the above code will be:

- 1 1 1
- 1 2 1
- 3 2 3

What confuses or surprises many about this is that the last line of output is 3 2 3 rather than 3 2 1. Why does changing the value of Parent.x also change the value of Child2.x, but at the same time not change the value of Child1.x?

The key to the answer is that, in Python, class variables are internally handled as dictionaries. If a variable name is not found in the dictionary of the current class, the class hierarchy (i.e., its parent classes) are searched until the referenced variable name is found (if the referenced variable name is not found in the class itself or anywhere in its hierarchy, an AttributeError occurs).

Therefore, setting  $x = 1$  in the Parent class makes the class variable x (with a value of 1) referenceable in that class and any of its children. That's why the first print statement outputs 1 1 1.

Subsequently, if any of its child classes overrides that value (for example, when we execute the statement Child1.x = 2), then the value is changed in that child only. That's why the second print statement outputs 1 2 1.

Finally, if the value is then changed in the Parent (for example, when we execute the statement Parent.x = 3), that change is reflected also by any children that have not yet overridden the value (which in this case would be Child2). That's why the third print statement outputs 3 2 3.

#### **Statistics**

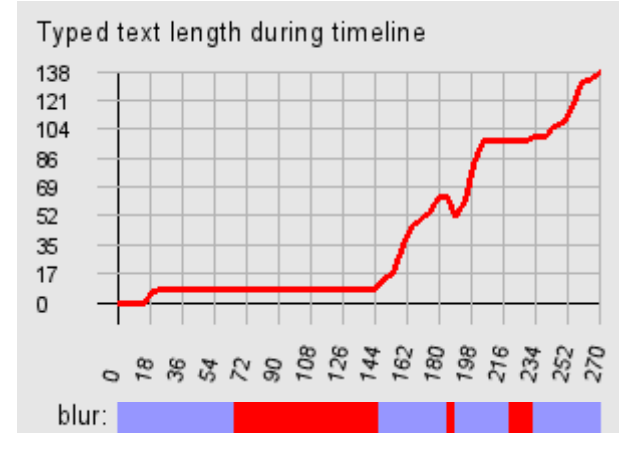

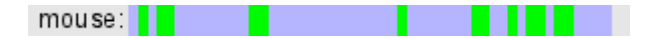

### Ответ за 4 мин 30 с, открыт в 13:10:40 21.06.2016

1 1 1 1 2 1 ‐ определяется x в классе Child1, поэтому он уже не переопределяется из parent 3 2 3 ‐ в Child2 всё ещё берёться x из parent

## Вопрос 15

Даны две SQLтаблицы:

- employee ‐ сотрудник ‐ id
- ‐ first\_name ‐ имя
- ‐ last\_name ‐ фамилия
- ‐ salary ‐ размер зарплаты
- ‐ department\_id ‐ отдел
- department ‐ отдел

‐ id

‐ name ‐ название отдела

Напишите запросы к ним, которые будут выводить:

- 1. Список имён и фамилий всех сотрудников с названиями отделов, к которым каждый из них привязан
- 2. Список отделов с количеством сотрудников в каждом из них
- 3. Список отделов, в которых нет сотрудников
- 4. Список отделов, к которым привязано более двух сотрудников
- 5. Список отделов с указанием средней и максимальной зарплаты в каждом из них, отсортированный по убыванию средней зарплаты

## Правильный ответ

**Statistics** 

User agent:

## Ответ открыт в 13:15:10 21.06.2016

SymbioMark Interviewing System v0.1.1 beta © ООО "Группа компаний «Симбио»", 2008-2016.